#### ビジュアル プログラミング ツール VISCUIT による プログラミング体験講座

『簡単プログラミング

∼コンピュータを操作する∼』

情報工学部門 みうら ひさひろ 三浦 久博

# 授業概要 • 内容 タブレットを使って絵を動かすプログラムを作りながら コンピュータの仕組みと活用方法を知る • 学ぶこと コンピュータはプログラムで動いている プログラミングは難しいことではない コンピュータはやりたいことをやらせられる便利な道具 • 対象 小学校6年 2時限(90分)の総合学習

## 授業の進め方

- 興味を持たせる
- やったことを素早く確認できる実習
- できることを順に増やしていく
- 楽しく取り組める課題

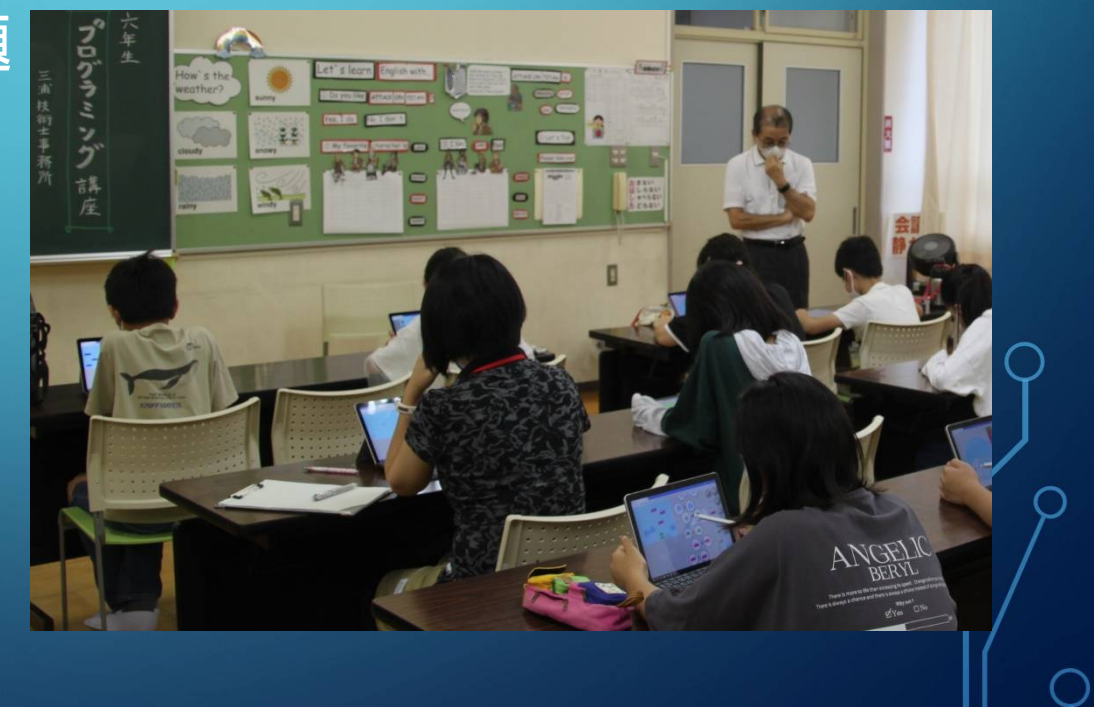

# シラバス

- 1.コンピュータはどこで働いているか
- 2.コンピュータを動かすプログラム
- 3.絵を動かすルール
- 4.絵(部品)の作成
- 5.本物らしく動かすためのルール
- 6.絵を触って動きを変える
- 7.自分で物語(ゲーム)をつくる 8.まとめ

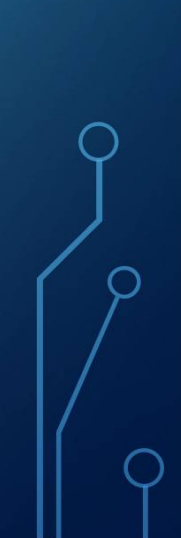

#### 簡単に絵を動かす

• Viscuitを選択した理由 ①プログラム作成と動作確認フェーズに分かれていない

②ルール(命令)書き方が一つだけ メガネがただ一つの命令形式

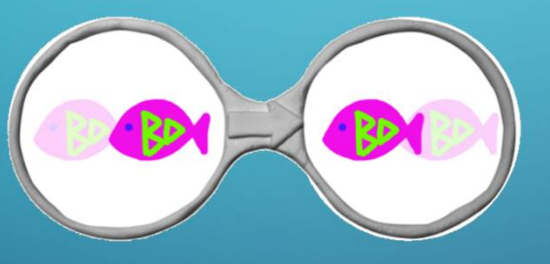

③操作対象はキャンパス画のように描ける 色と筆を指定してフリーハンドで描画

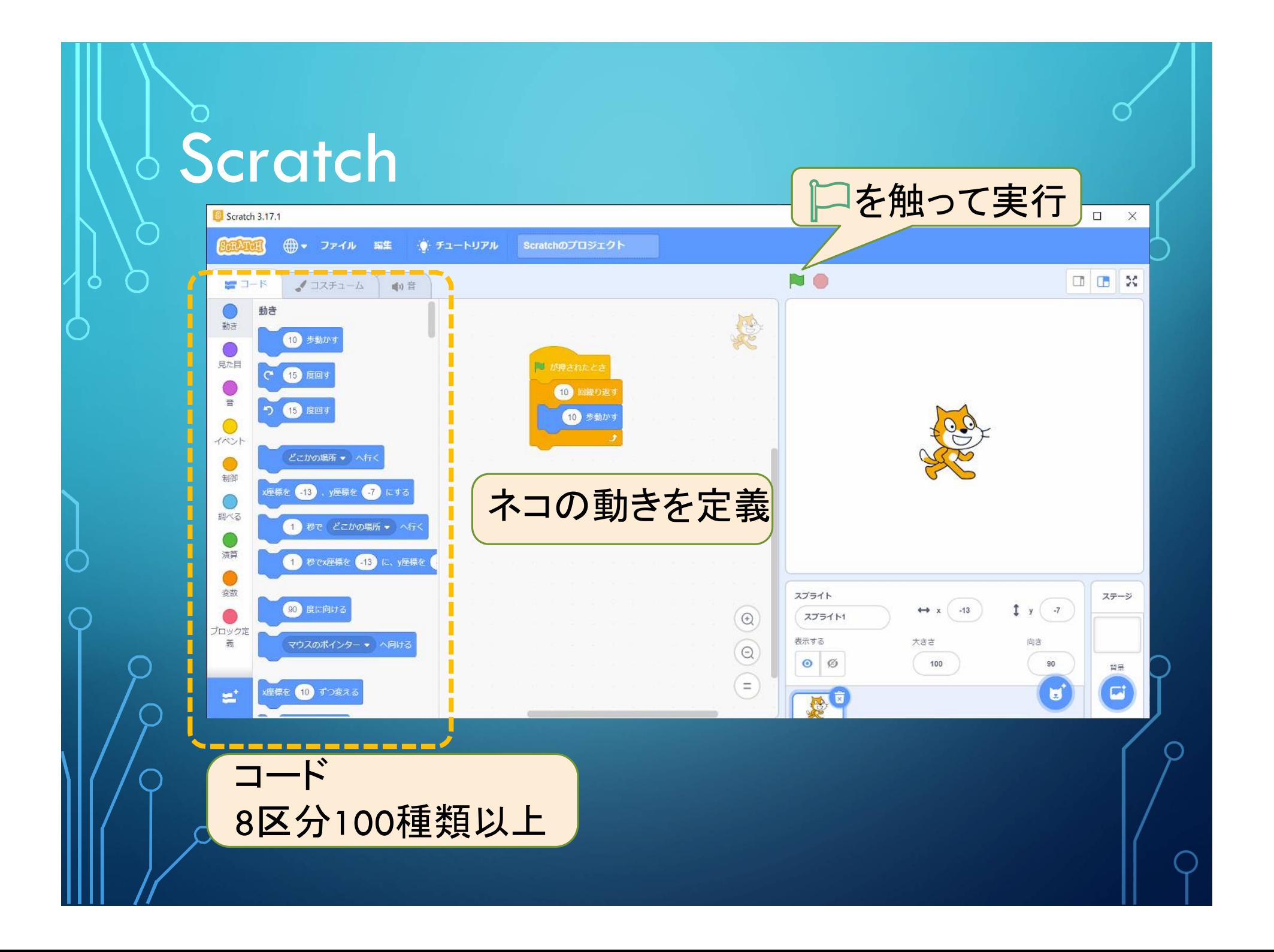

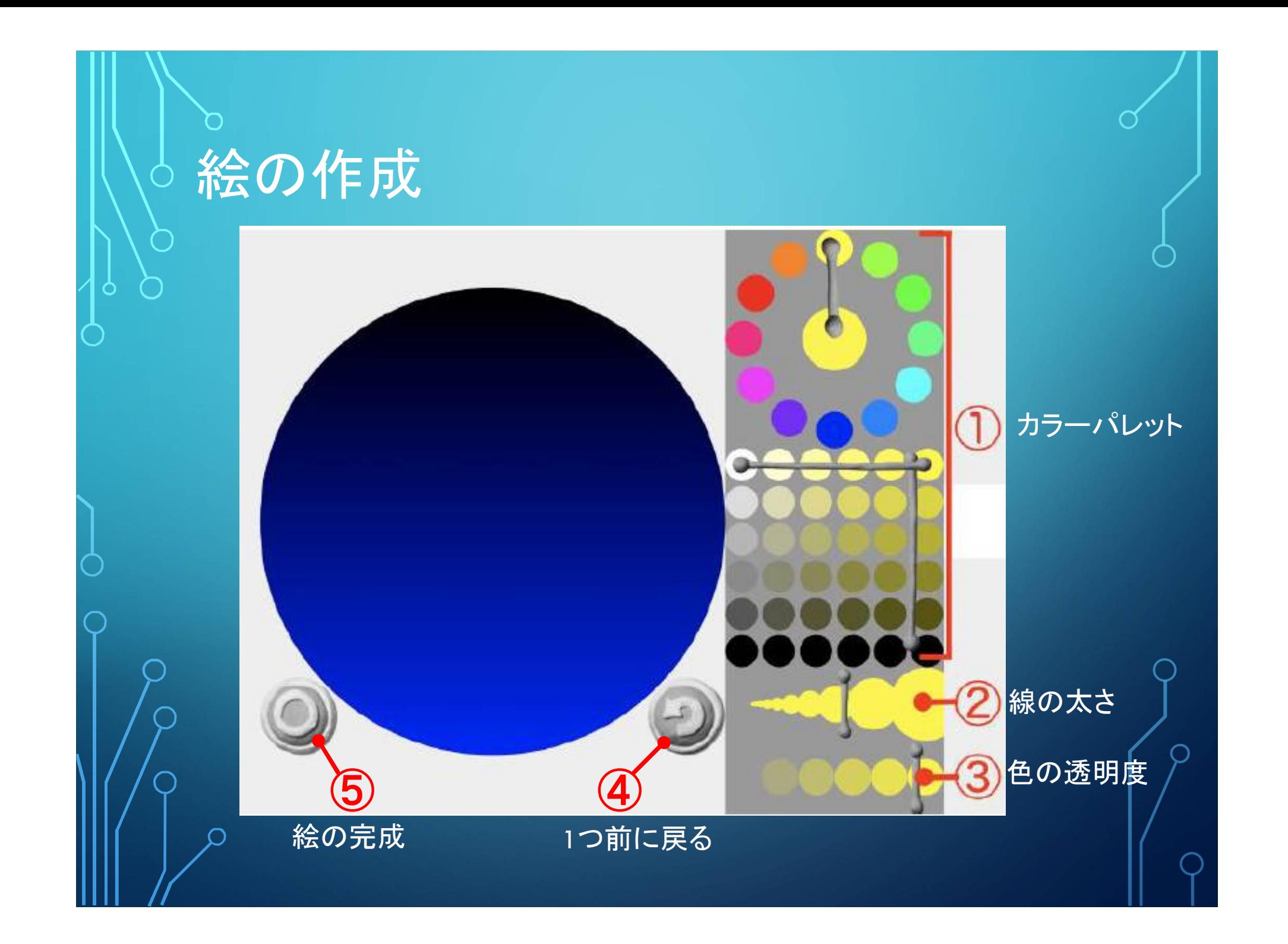

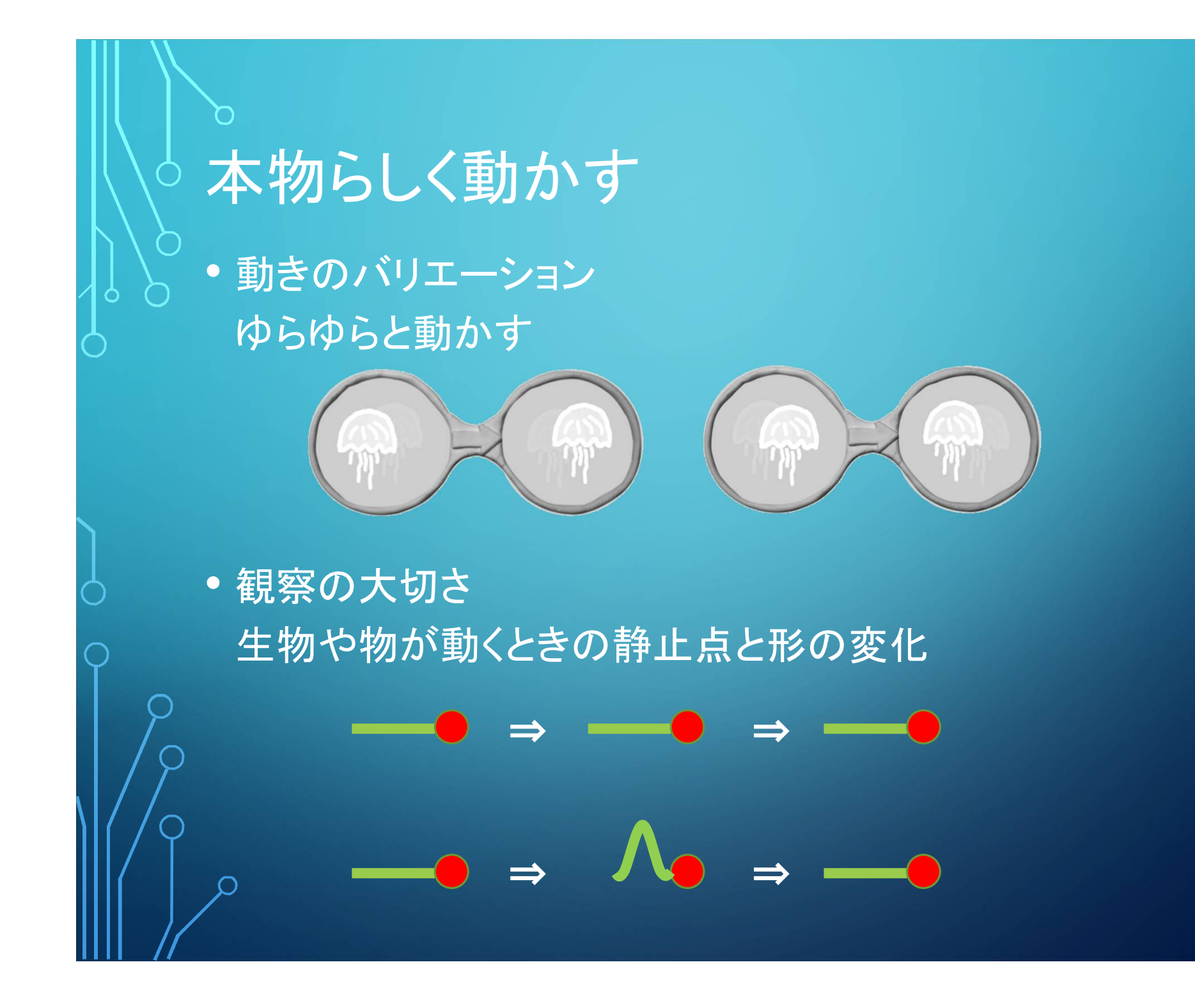

### 条件の表現

• もしこの状況になったら、こうしたい

• メガネの左が IF節 絵の重なり=衝突 絵の並び=接近

• メガネの右が THEN節 条件一致後の状況を表現 衝突→爆発 接近→衝突回避

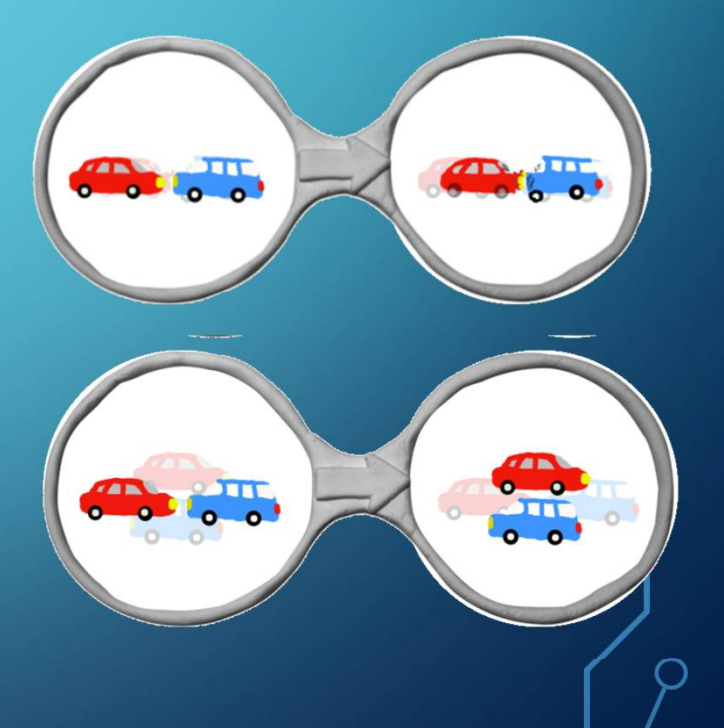

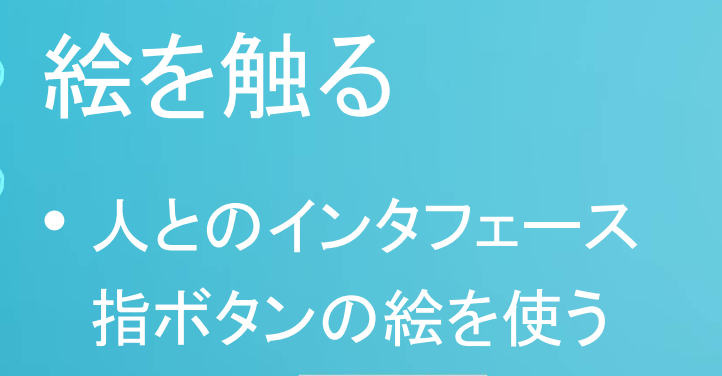

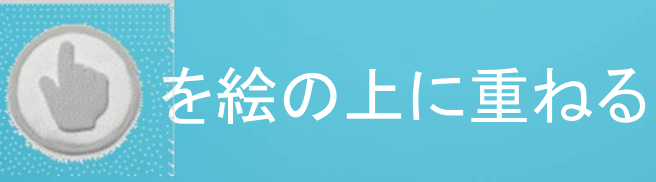

• "絵に触わったら"という条件節 使用者の意図/タイミングをプログラムに伝える

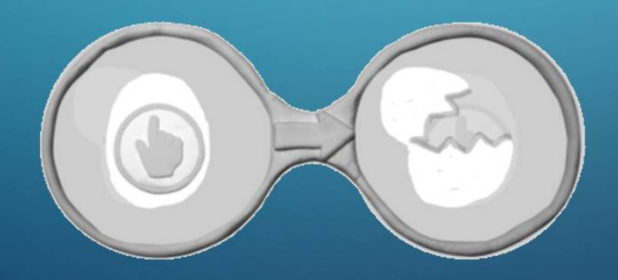

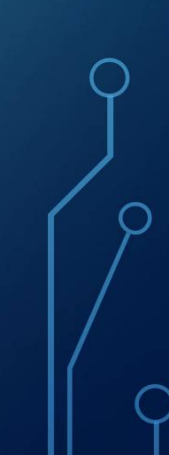

#### 自分の作品を作る

• 表現したいことを考えて自由に作る 複数のメガネを書くことで複雑な動きができる 絵をタッチすることで自分の意図を伝えられる

• ヒント

卵から生まれた雛の成長 モグラたたき UFOシューティングゲーム

## まとめ

• 難しいことも簡単な命令の組み合わせでできる

• 講師の経験を通じたコンピュータ活用例紹介 自動車に乗っているコンピュータの働き 環境にやさしいエンジン制御

• コンピュータを使う 誰かが作ったプログラムを使う 自分のやりたいことをコンピュータで実現する

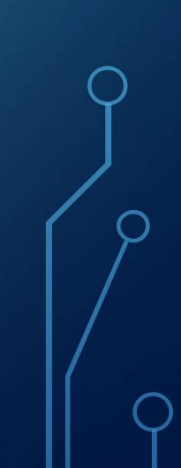

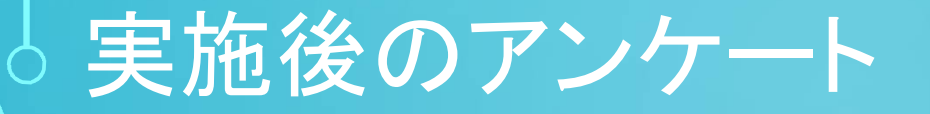

#### **内容は理解できたか**

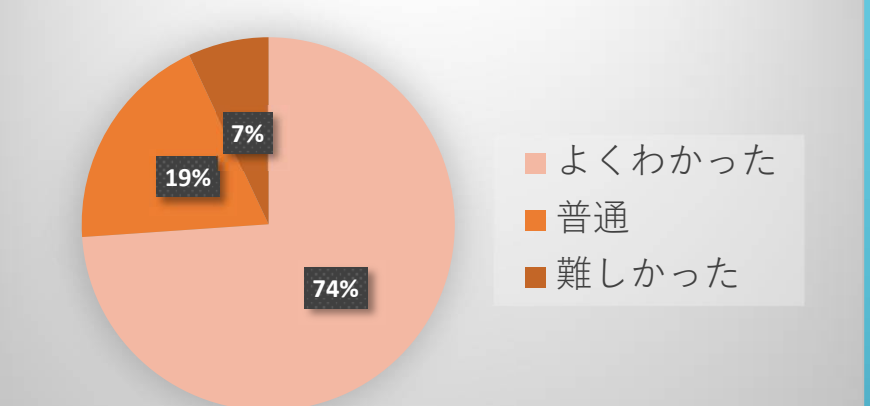

難しいと思っていたが簡単 動かしたり触ったりできる 複雑な動きも命令の組合せ ゲームも自分で作れる

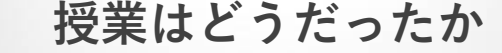

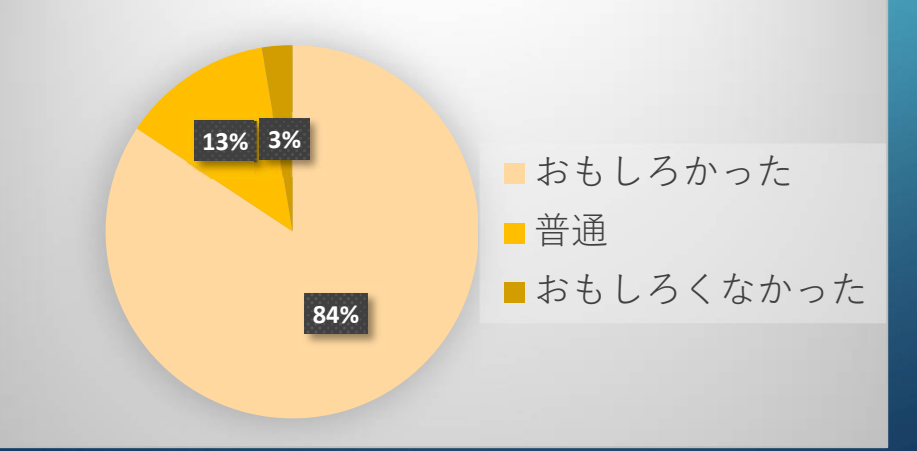

自分で考えてできた 家でもやってみたい もっと難しいものを作りたい コンピュータに興味がもてた ●インタラクティブに操作するゲームを作ったことで プログラミングの楽しさ 実現できたことの嬉しさ もっとやりたいという継続的興味

評価

●他の児童の作品をみることで コンピュータにはいろんなことをやらせられる 違った方法の気付きと挑戦心

●自分で考えたものをつくることで 主体的に考える創造の楽しさ 実現するために何を組み合わせるかの論理思考